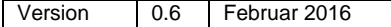

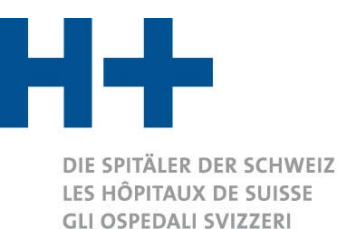

# **Corrigenda**

# **Handbuch, REKOLE® 4. Ausgabe 2013**

Die Referenzen der Corrigenda beziehen sich immer auf die Papierversion in der jeweiligen Sprache. Die Präzisierungen/Ergänzungen sind in roter Farbe hervorgehoben.

H+: Schweizer Spitäler, Kliniken und Pflegeinstitutionen H+: Hôpitaux, cliniques et institutions de soins suisses H+: Gli Ospedali, le cliniche e gli istituti di cura svizzeri

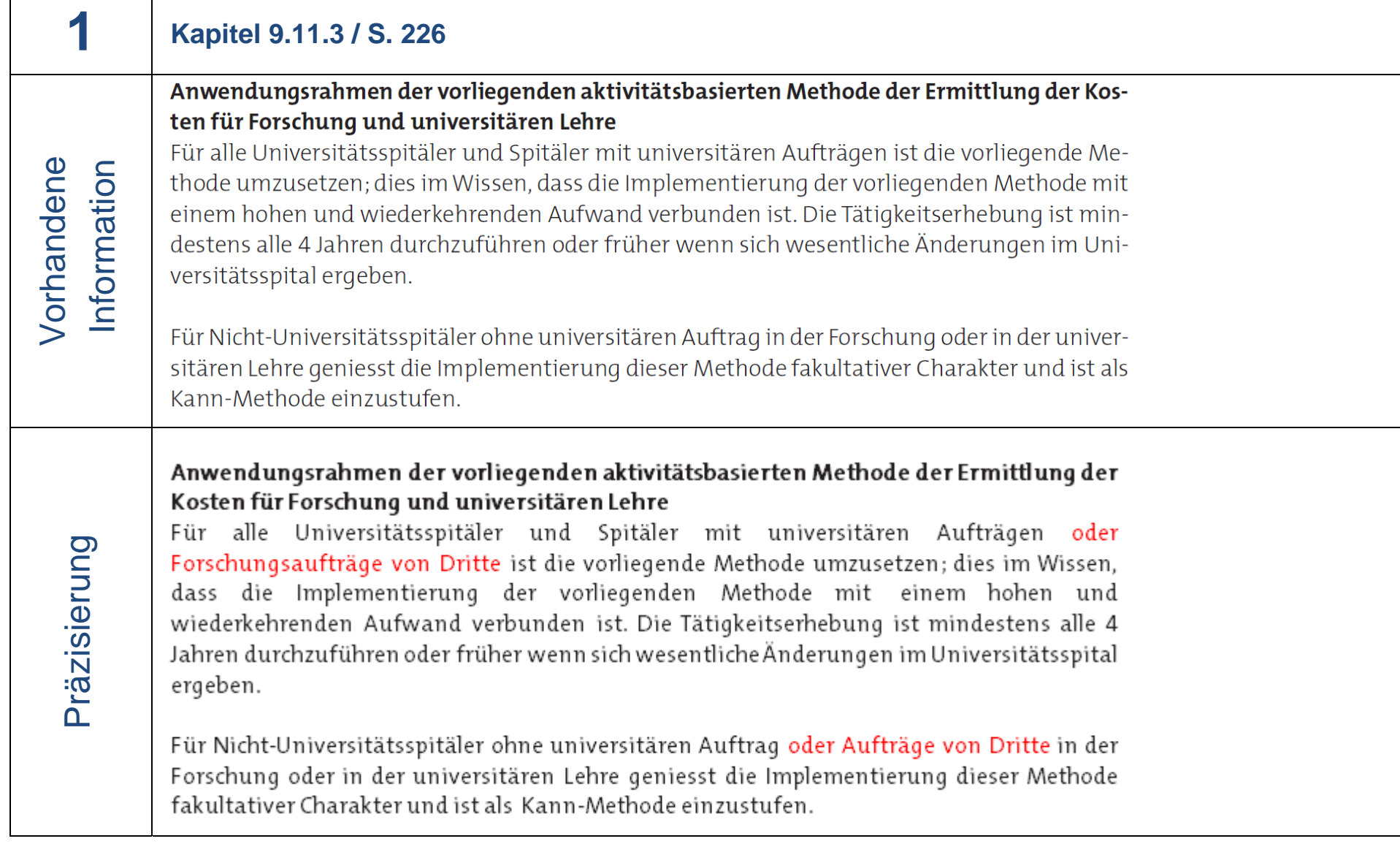

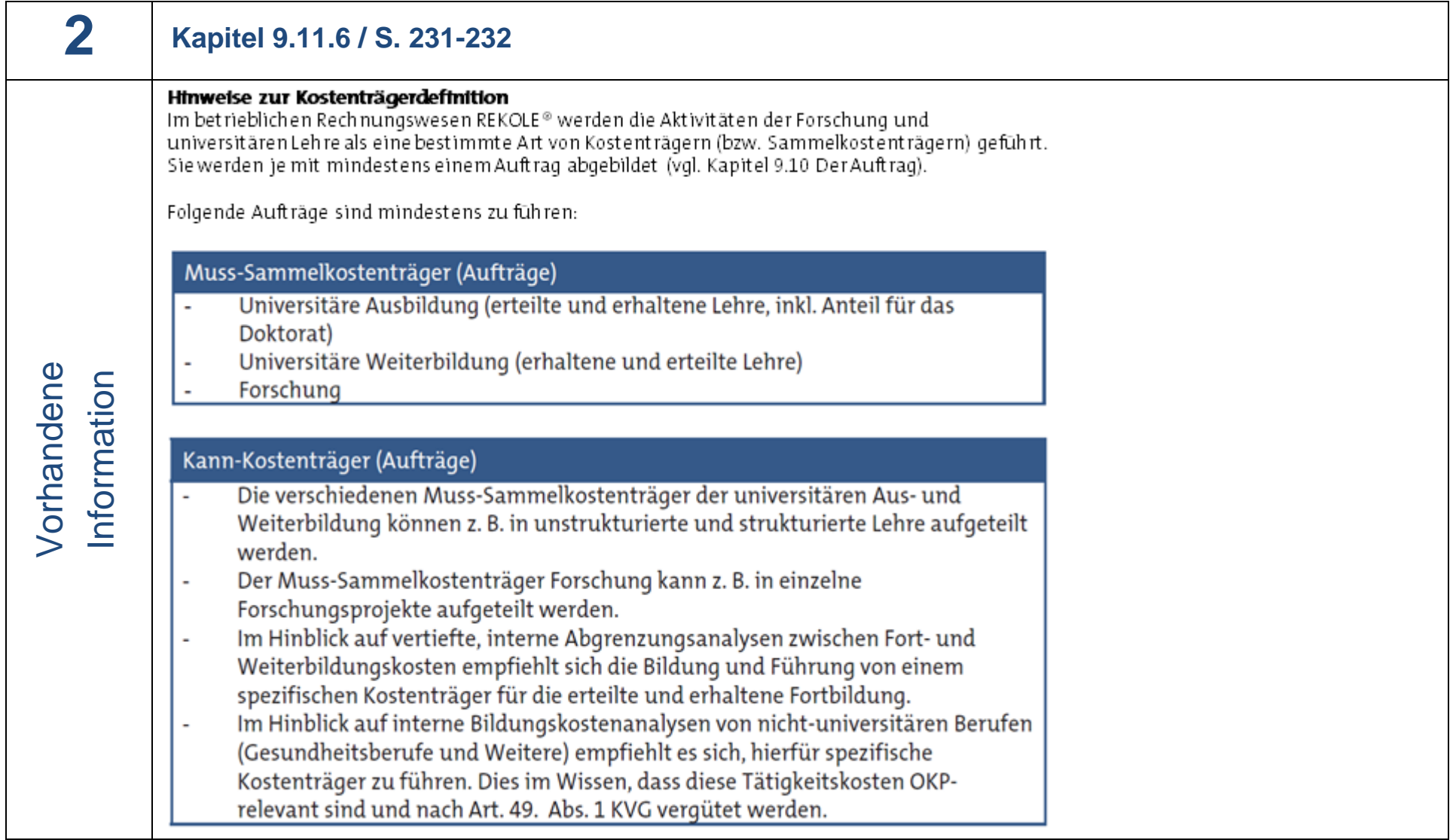

#### Hinweise zur Kostenträgerdefinition

Im bet rieblichen Rechnungswesen REKOLE® werden die Aktivitäten der Forschung und universitären Lehre als eine bestimmte Art von Kostenträgern (bzw. Sammelkostenträgern) geführt. Sie werden je mit mindestens einem Auftrag abgebildet (vgl. Kapitel 9.10 Der Auftrag).

Folgende Aufträge sind mindestens zu führen:

#### Muss-kostenträger (Aufträge) Universitäre Ausbildung (erteilte und erhaltene Lehre, inkl. Anteil für das L. **Doktorat** Universitäre Weiterbildung (erteilte Lehre)  $\overline{a}$ Forschung Folgende Aufträge können geführt werden:

Kann-Kostenträger (Aufträge)

Der Muss-Sammelkostenträger Forschung kann z. B. in einzelne Forschungsprojekte aufgeteilt werden.

Präzisierung

Präzisierung

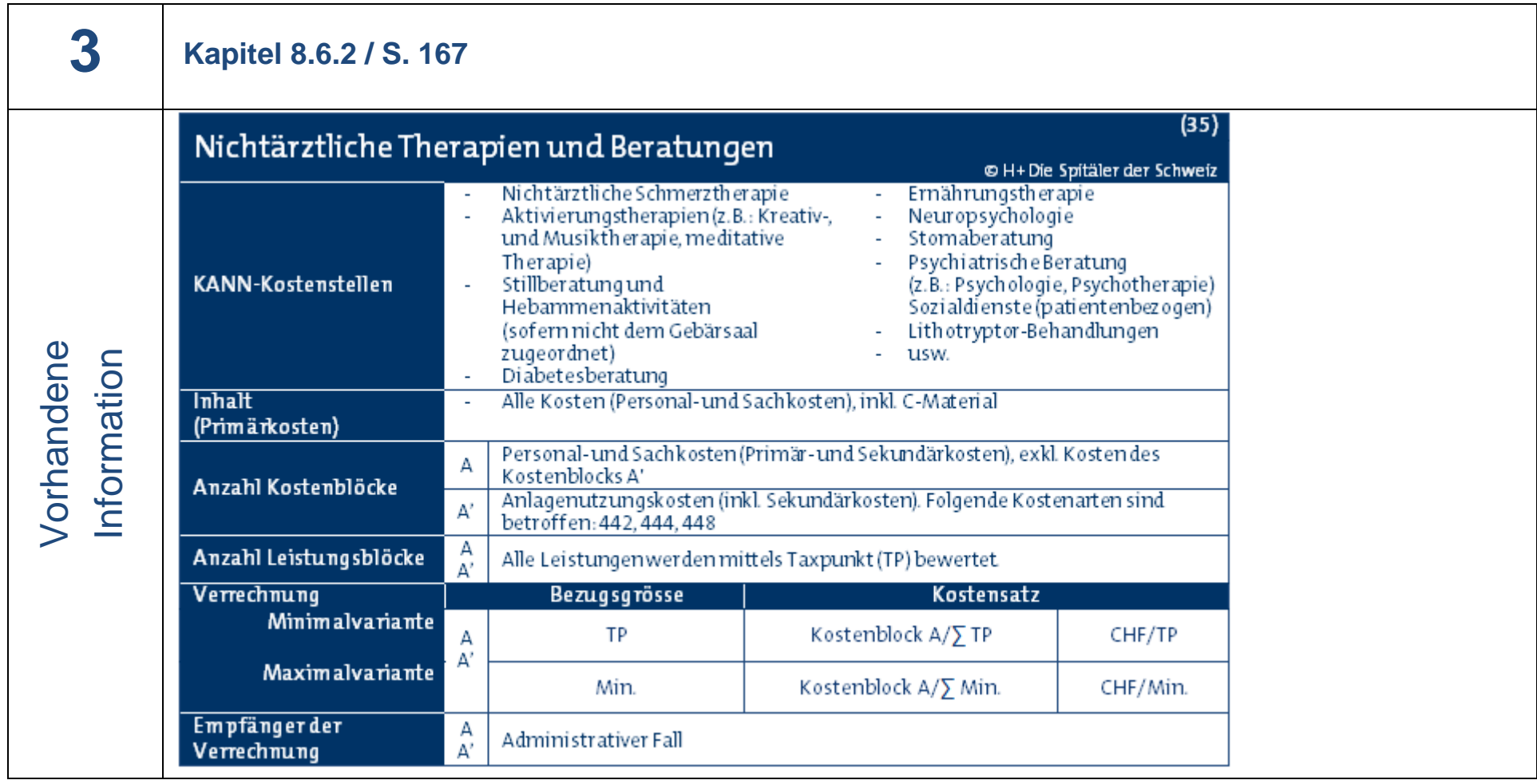

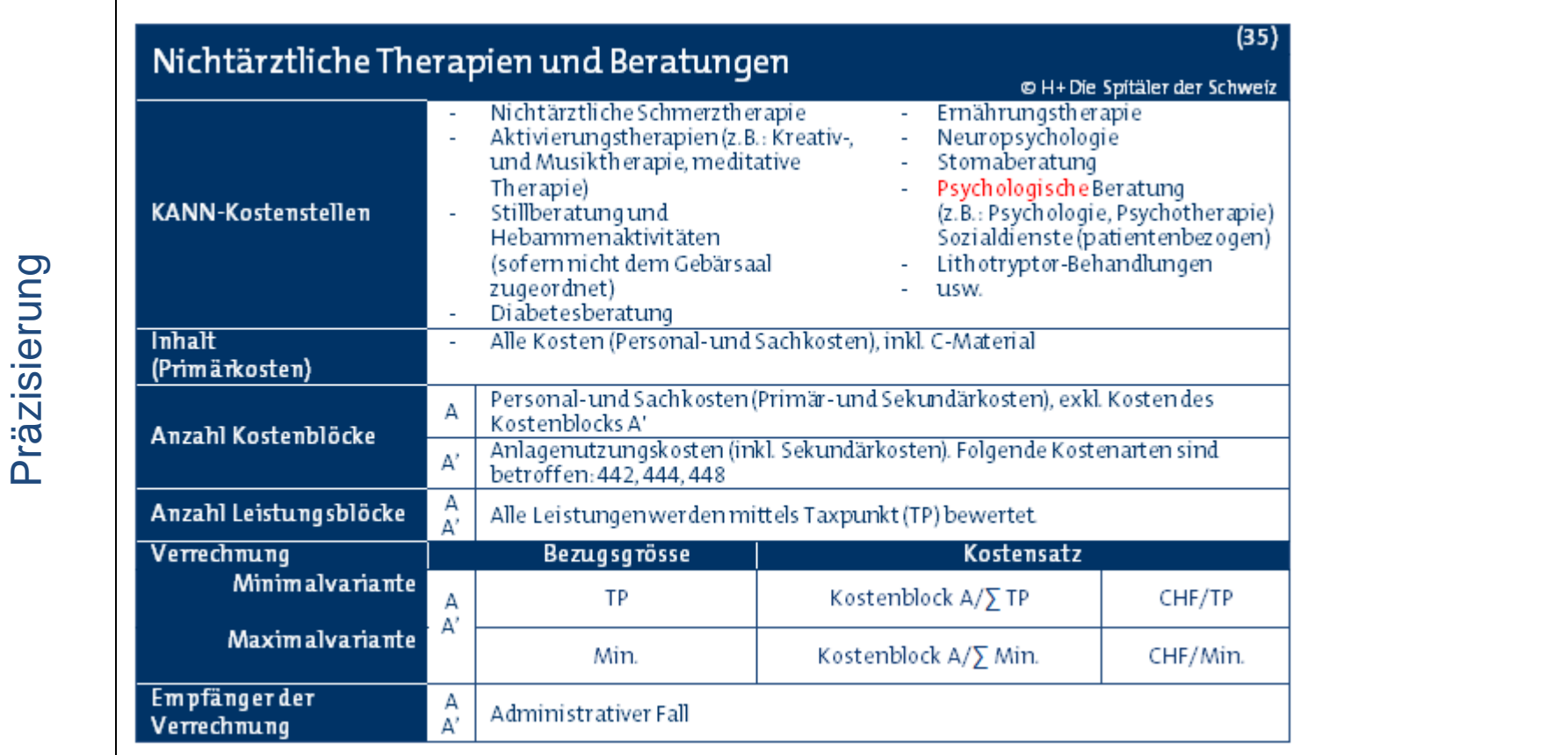

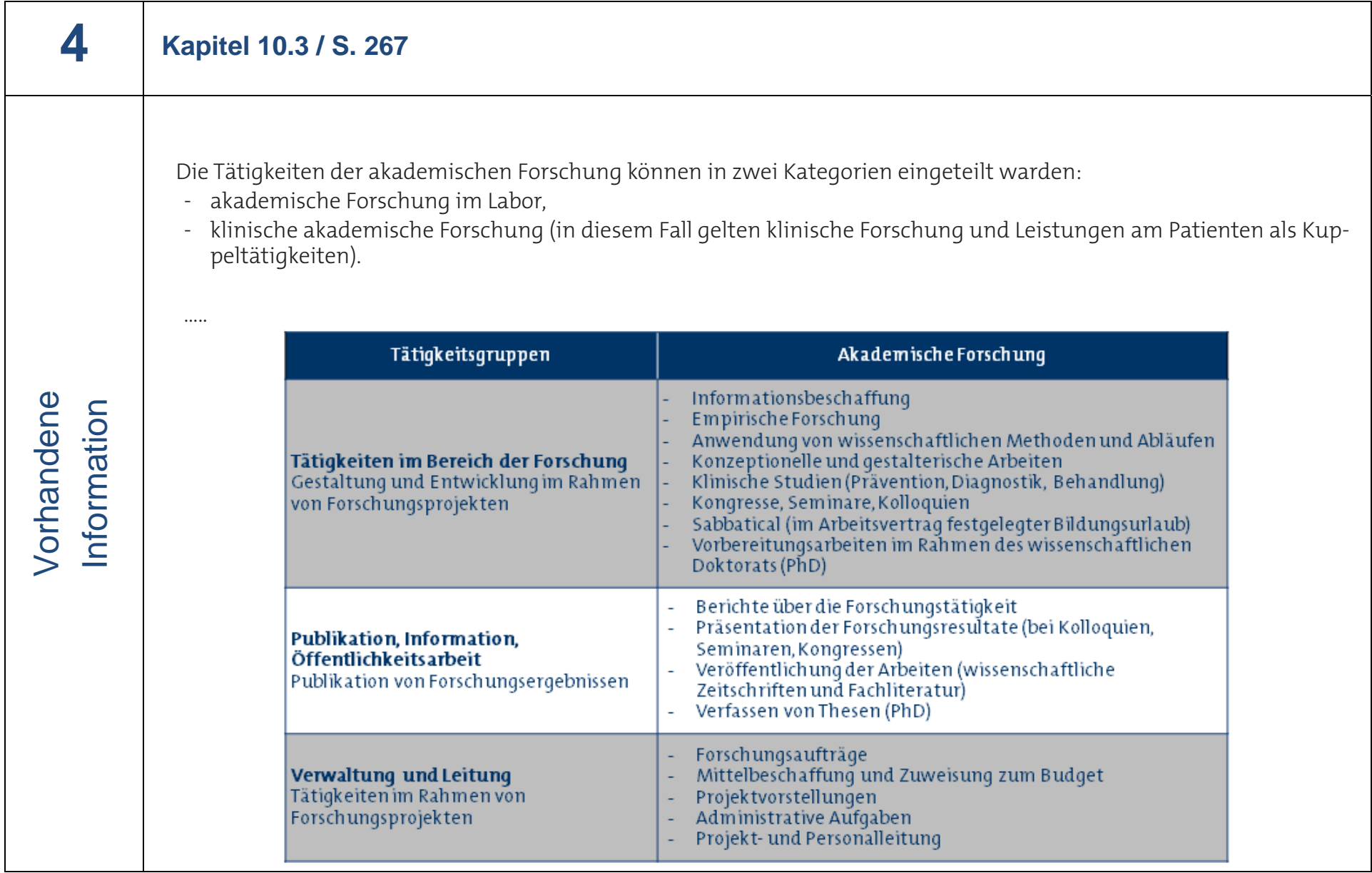

Die Tätigkeiten der akademischen (universitäre und nicht-universitäre) Forschung können in zwei Kategorien eingeteilt werden:

- akademische Forschung im Labor,
- klinische akademische Forschung (in diesem Fall gelten klinische Forschung und Leistungen am Patienten als Kuppeltätigkeiten).

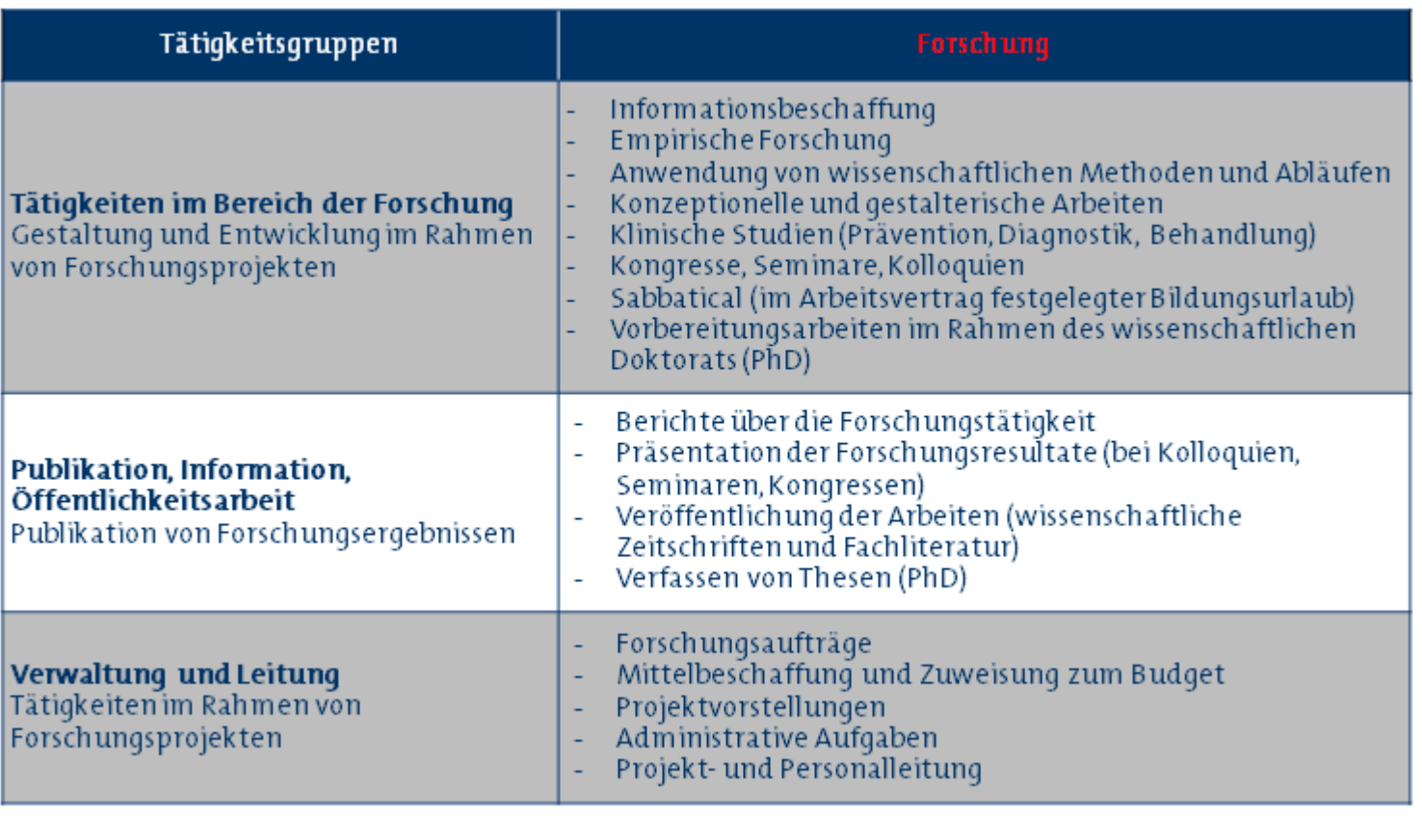

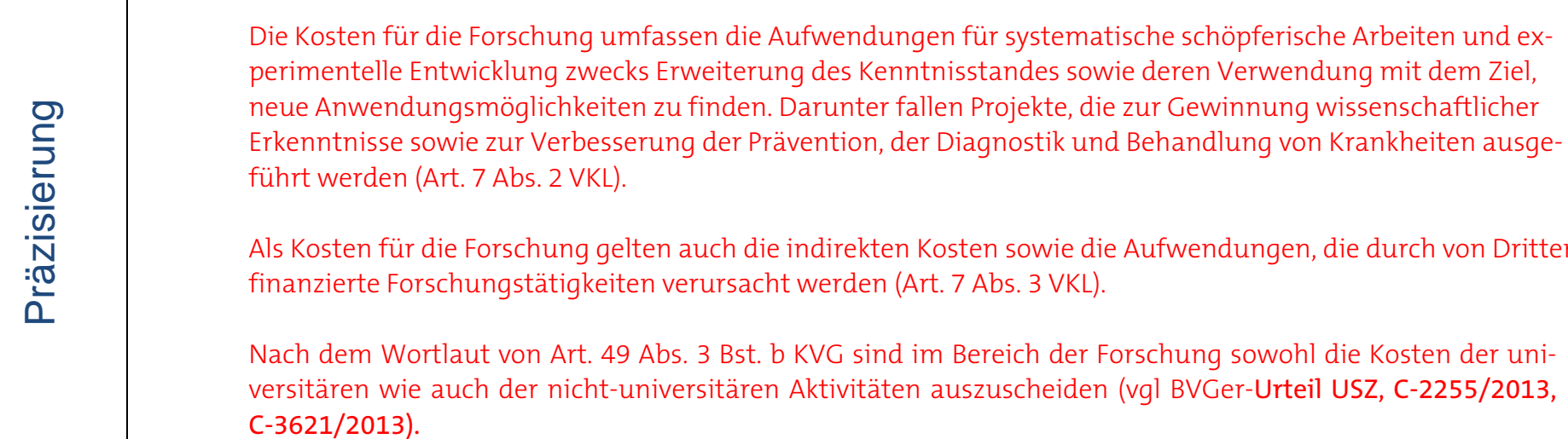

die durch von Dritten

die Kosten der uni-

9

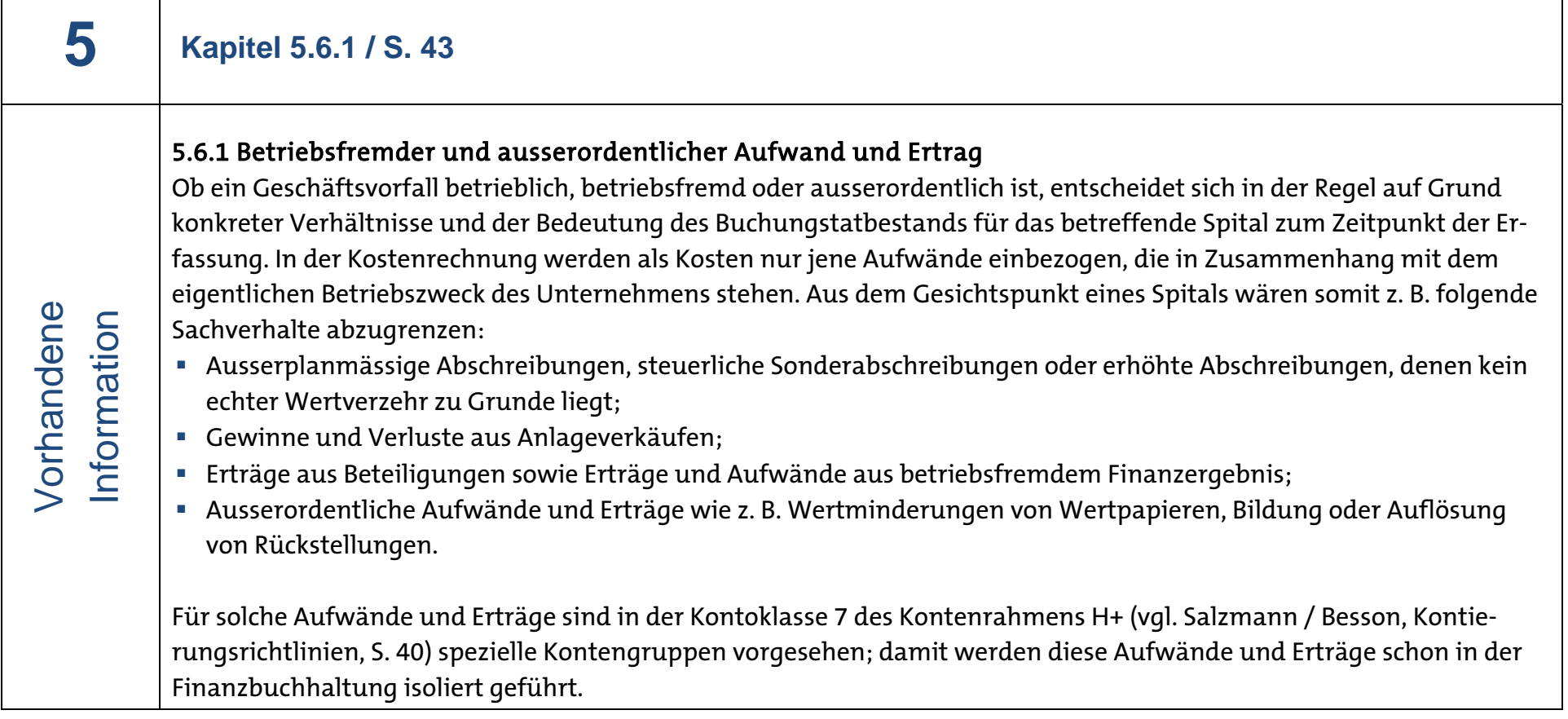

### 5.6.1 Betriebsfremder und ausserordentlicher Aufwand und Ertrag

Ob ein Geschäftsvorfall betrieblich, betriebsfremd oder ausserordentlich ist, entscheidet sich in der Regel auf Grund konkreter Verhältnisse und der Bedeutung des Buchungstatbestands für das betreffende Spital zum Zeitpunkt der Erfassung. In der Kostenrechnung werden als Kosten nur jene Aufwände einbezogen, die in Zusammenhang mit dem eigentlichen Betriebszweck des Unternehmens stehen. Aus dem Gesichtspunkt eines Spitals wären somit z.B. folgende Sachverhalte abzugrenzen:

- Ausserplanmässige Abschreibungen, steuerliche Sonderabschreibungen oder erhöhte Abschreibungen, denen kein echter Wertverzehr zu Grunde liegt;
- Gewinne und Verluste aus Anlageverkäufen, wobei nur Sachanlagen, welche zu Renditezwecken gehalten werden, ins betriebsfremde Ergebnis (Kontoklasse 7) gebucht werden. Gewinne und Verluste aus Veräusserungen von betrieblichen Sachanlagen sind im ordentlichen Ergebnis zu führen.
- **E<del>rträge aus Beteiligungen sowie</del> Erträ**ge und Aufwände aus betriebsfremdem Finanzergebnis;

**-** Ausserordentliche Aufwände und Erträge. <del>z. B. Wertminderungen von Wertpapieren, Bildung oder Auflösung von</del> Rückstellungen Ausserordentliche Aufwände und Erträge fallen im Rahmen der ordentlichen Geschäftstätigkeit äusserst selten an und sind nicht voraussehbar wie z.B. Wertberichtigungen wegen Zerstörung, aussergewöhnlicher und erheblicher Schadensfall aufgrund deliktischer Handlungen.

Für solche Aufwände und Erträge sind in der Kontoklasse 7 des Kontenrahmens H+ (vgl. Salzmann / Besson, Kontierungsrichtlinien, S. 40) spezielle Kontengruppen vorgesehen; damit werden diese Aufwände und Erträge schon in der Finanzbuchhaltung isoliert geführt.

Präzisierung Präzisierung

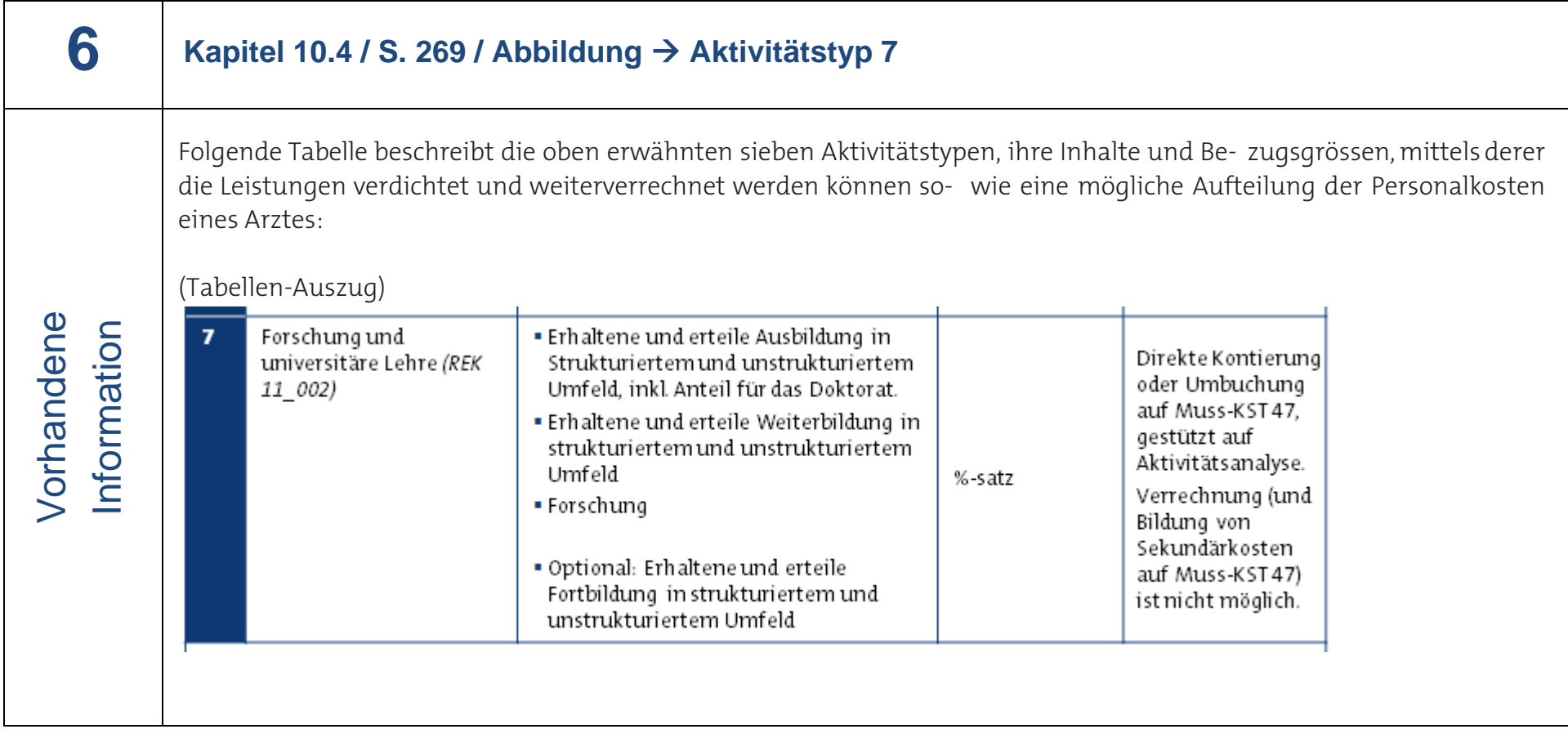

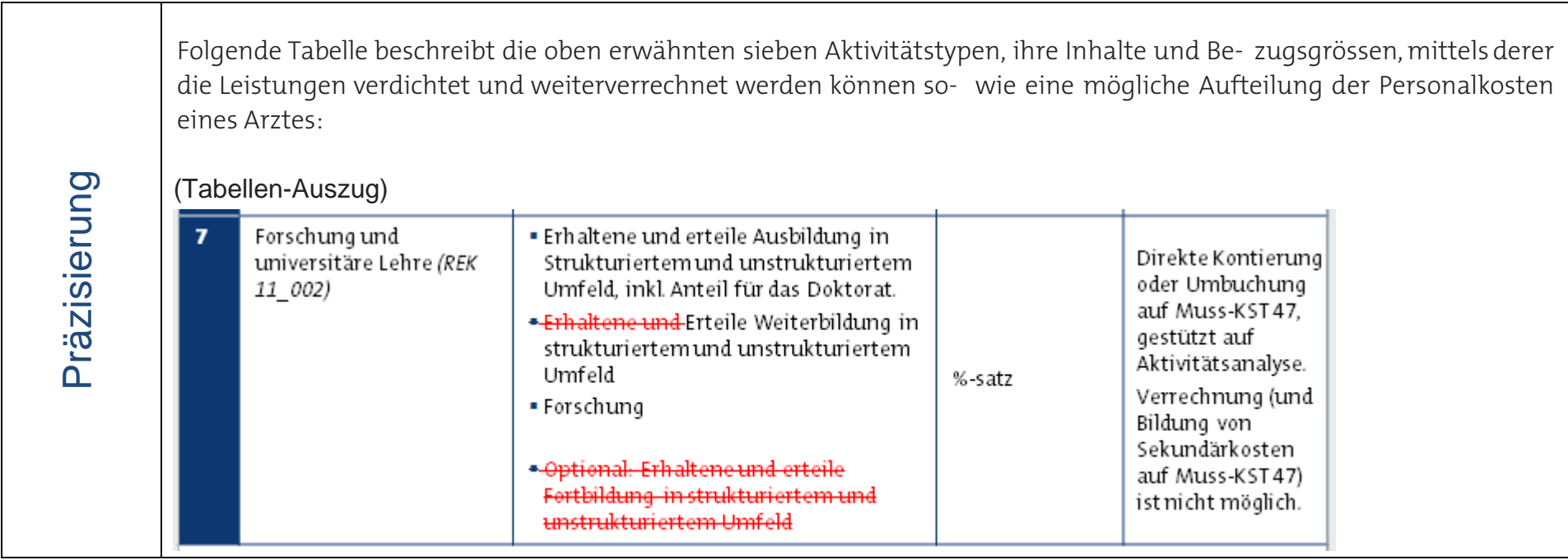

**7** Corrigenda nur in der italienischen Version

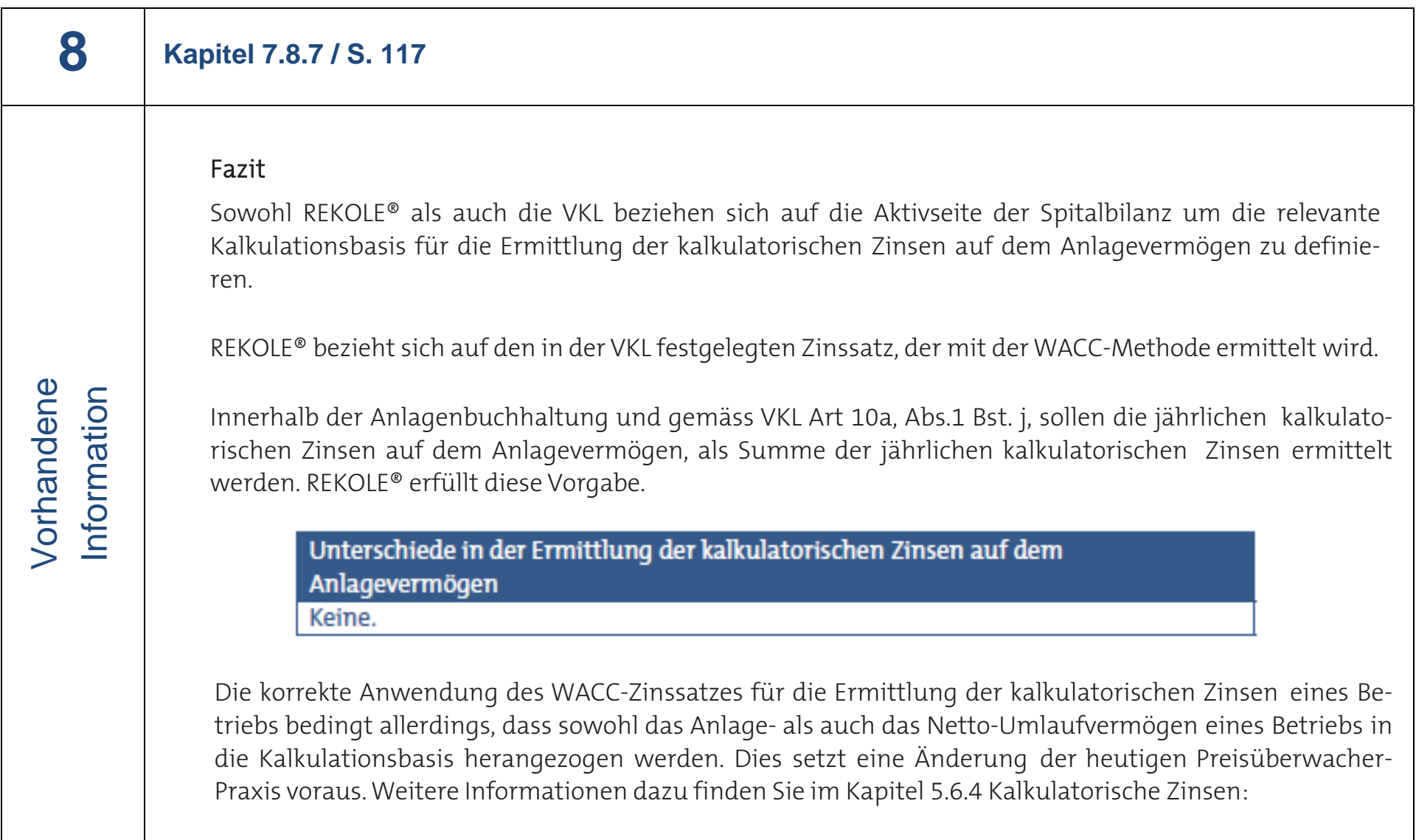

Vorhandene

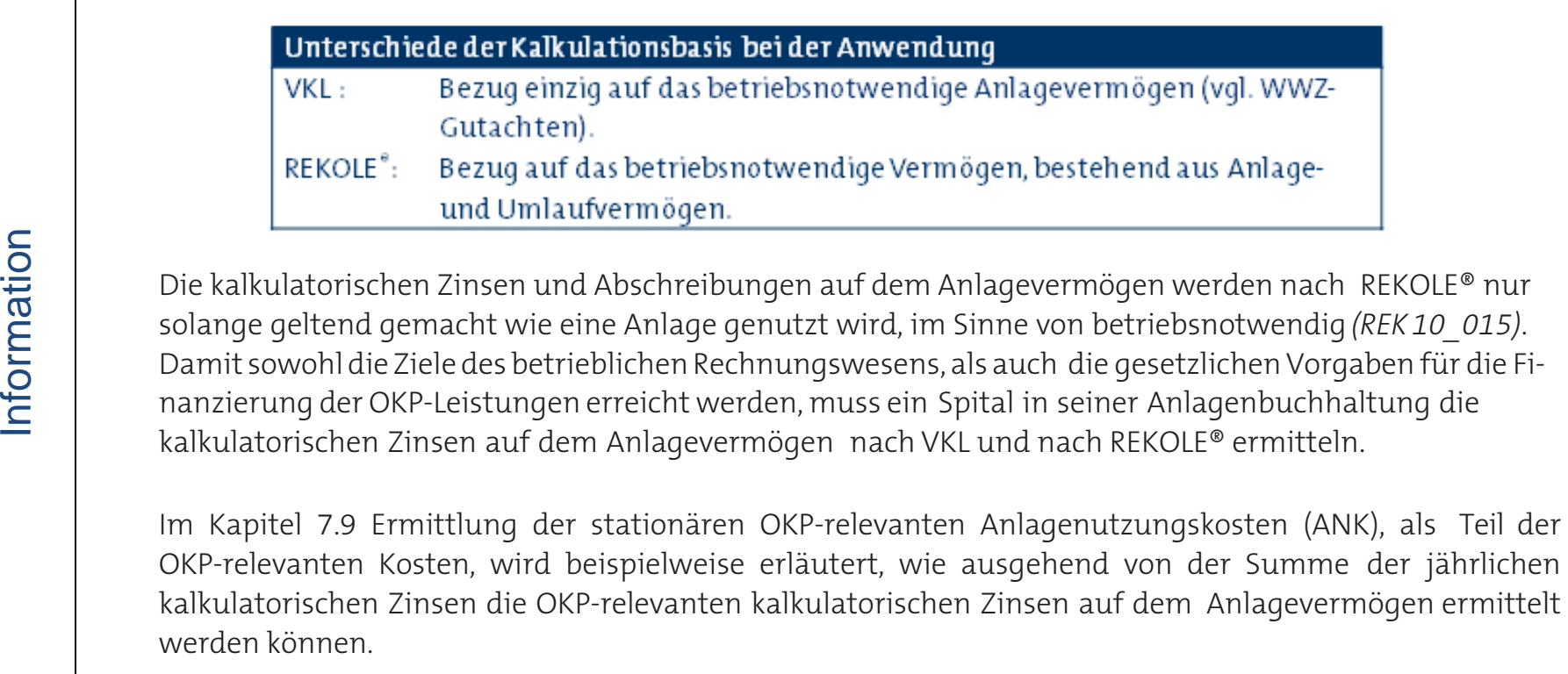

## Fazit

Sowohl REKOLE® als auch die VKL beziehen sich auf die Aktivseite der Spitalbilanz um die relevante Kalkulationsbasis für die Ermittlung der kalkulatorischen Zinsen auf dem Anlagevermögen zu definieren.

REKOLE® bezieht sich auf den in der VKL festgelegten Zinssatz, der mit der WACC-Methode ermittelt wird.

Innerhalb der Anlagenbuchhaltung und gemäss VKL Art 10a, Abs.1 Bst. j, sollen die jährlichen kalkulatorischen Zinsen auf dem Anlagevermögen, als Summe der jährlichen kalkulatorischen Zinsen ermittelt werden. REKOLE® erfüllt diese Vorgabe.

Wenn die kalkulatorischen Zinsen auf dem Anlagevermögen nach REKOLE® solange geltend gemacht werden wie eine Anlage genutzt wird, im Sinne von betriebsnotwendig *(REK 10\_015)*, so sieht die VKL vor, dass betriebsnotwendige Anlagen mit Restwert Null bei der Ermittlung der kalkulatorischen Zinsen nicht zu berücksichtigen sind. Dies kann aus den VKL-Schlussbestimmungen entnommen werden und wurde vom Bundesamt für Gesundheit (BAG schriftlich bestätigt (vgl. BAG-Datenerhebung Fallkosten für Betriebsver-

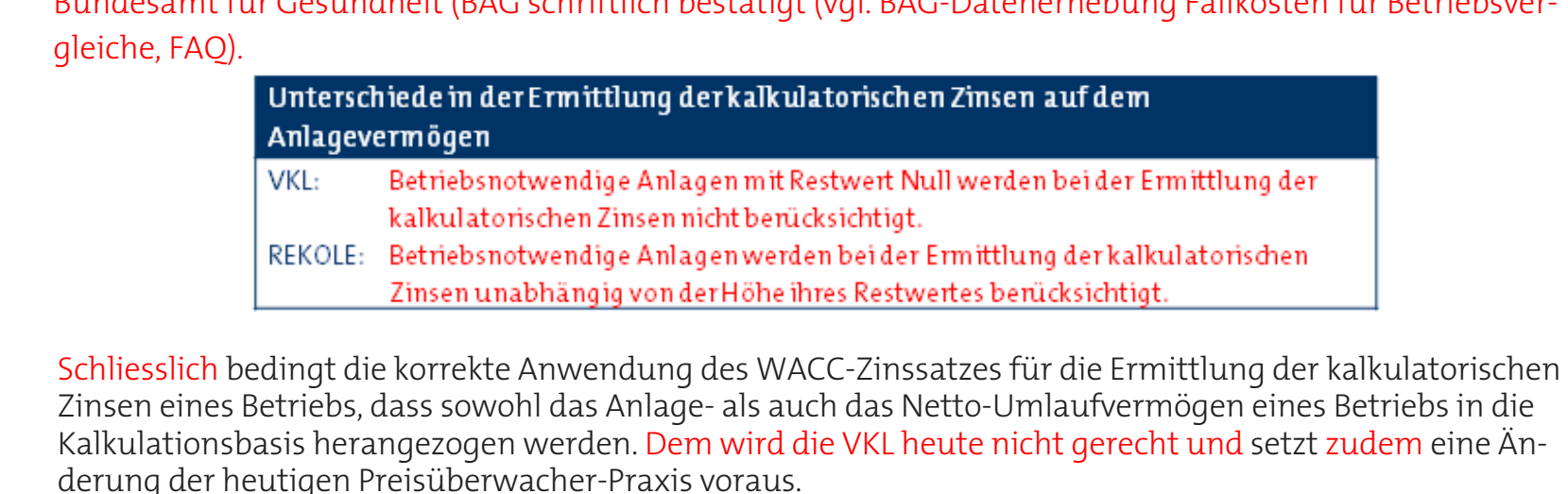

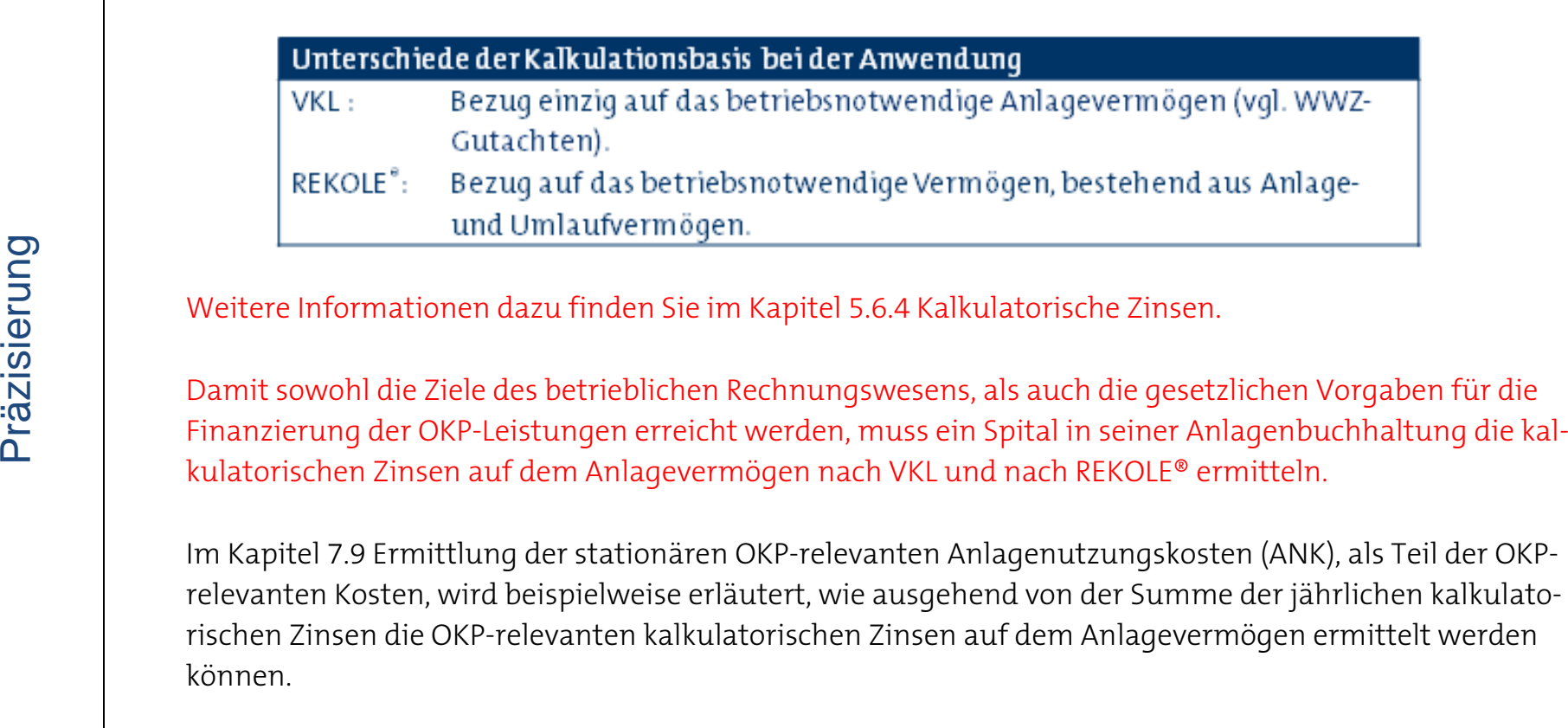

17

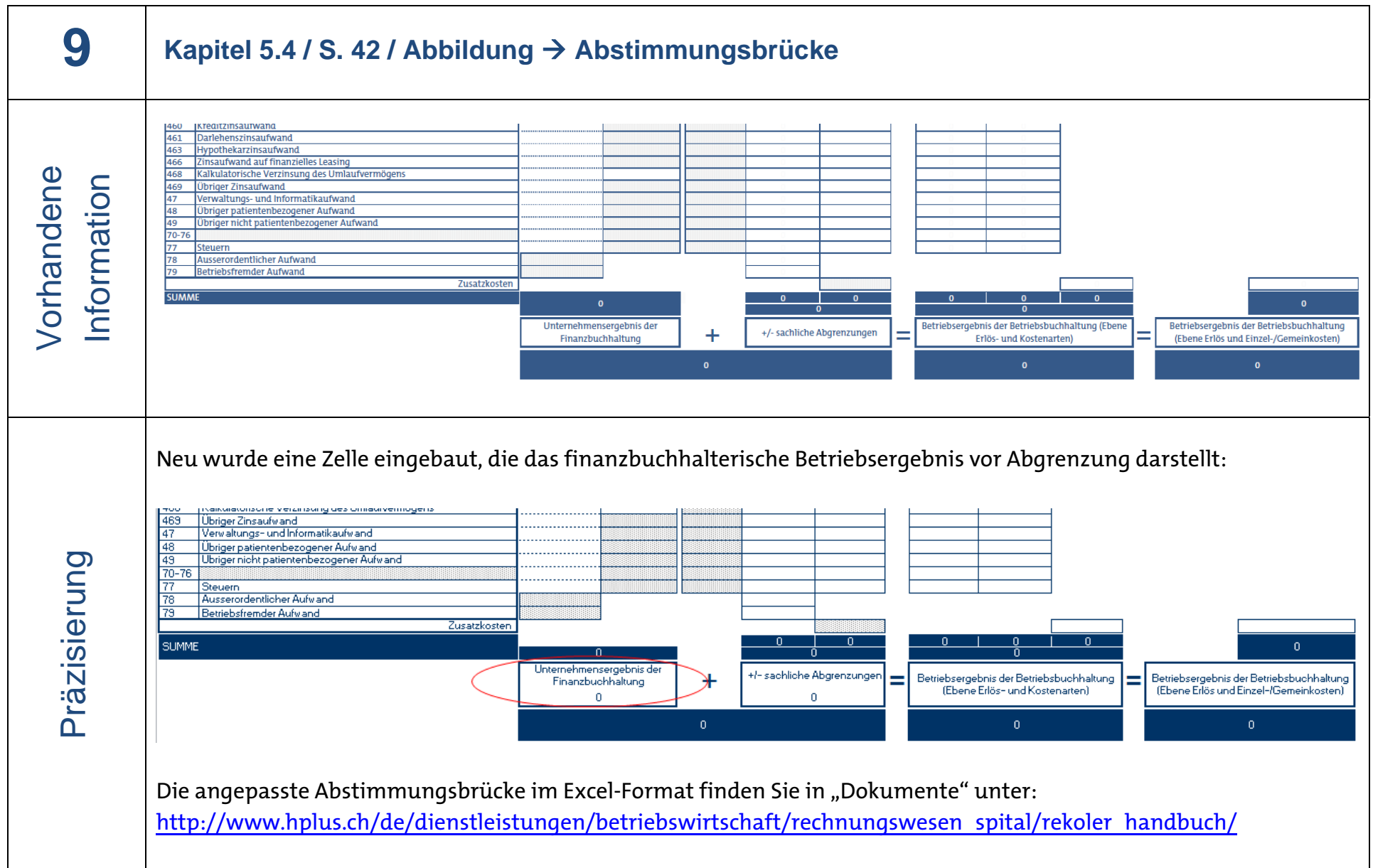

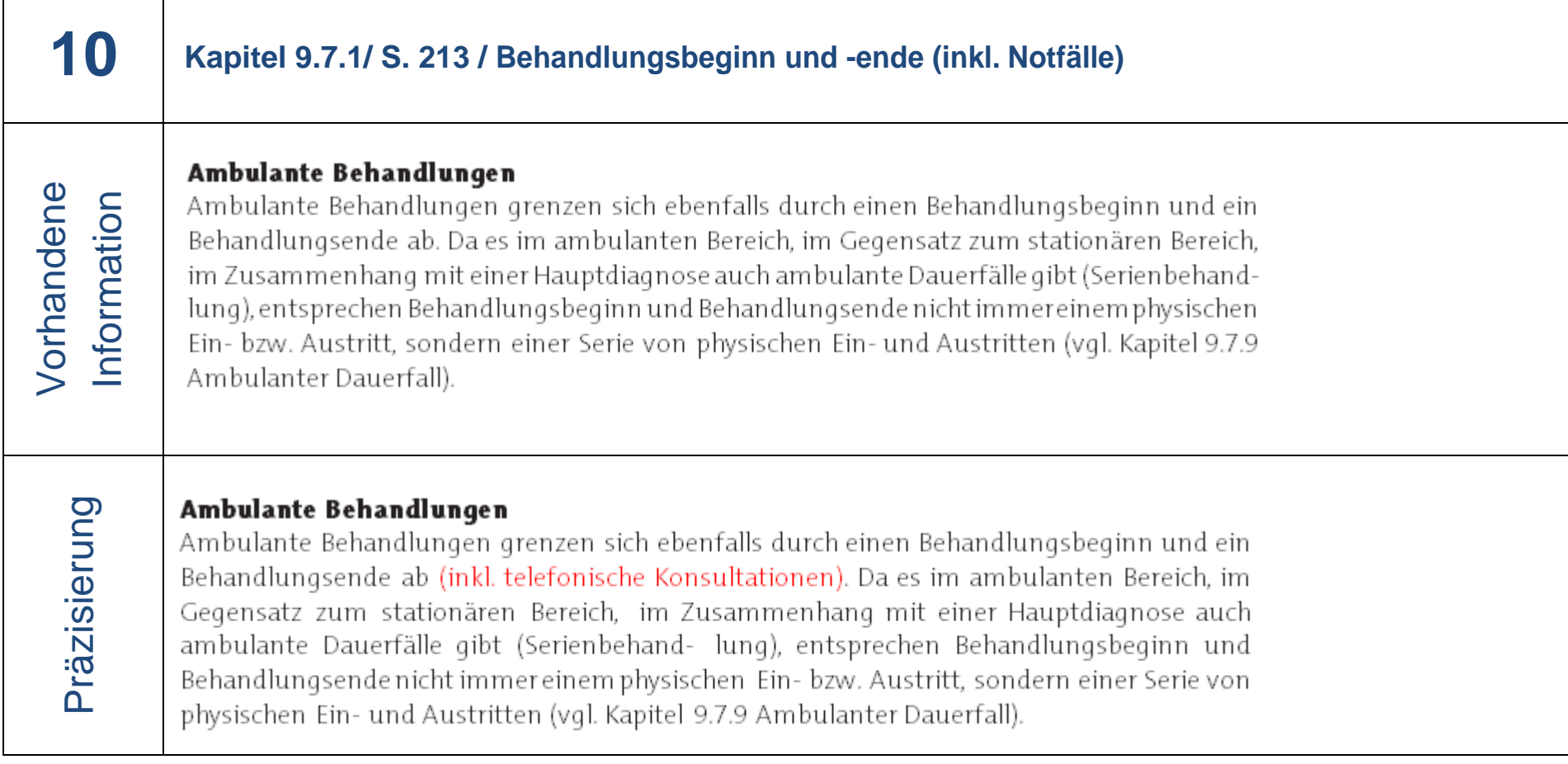